## Comparar Enteros (J)

Compare los pares de enteros usando <, >, o =

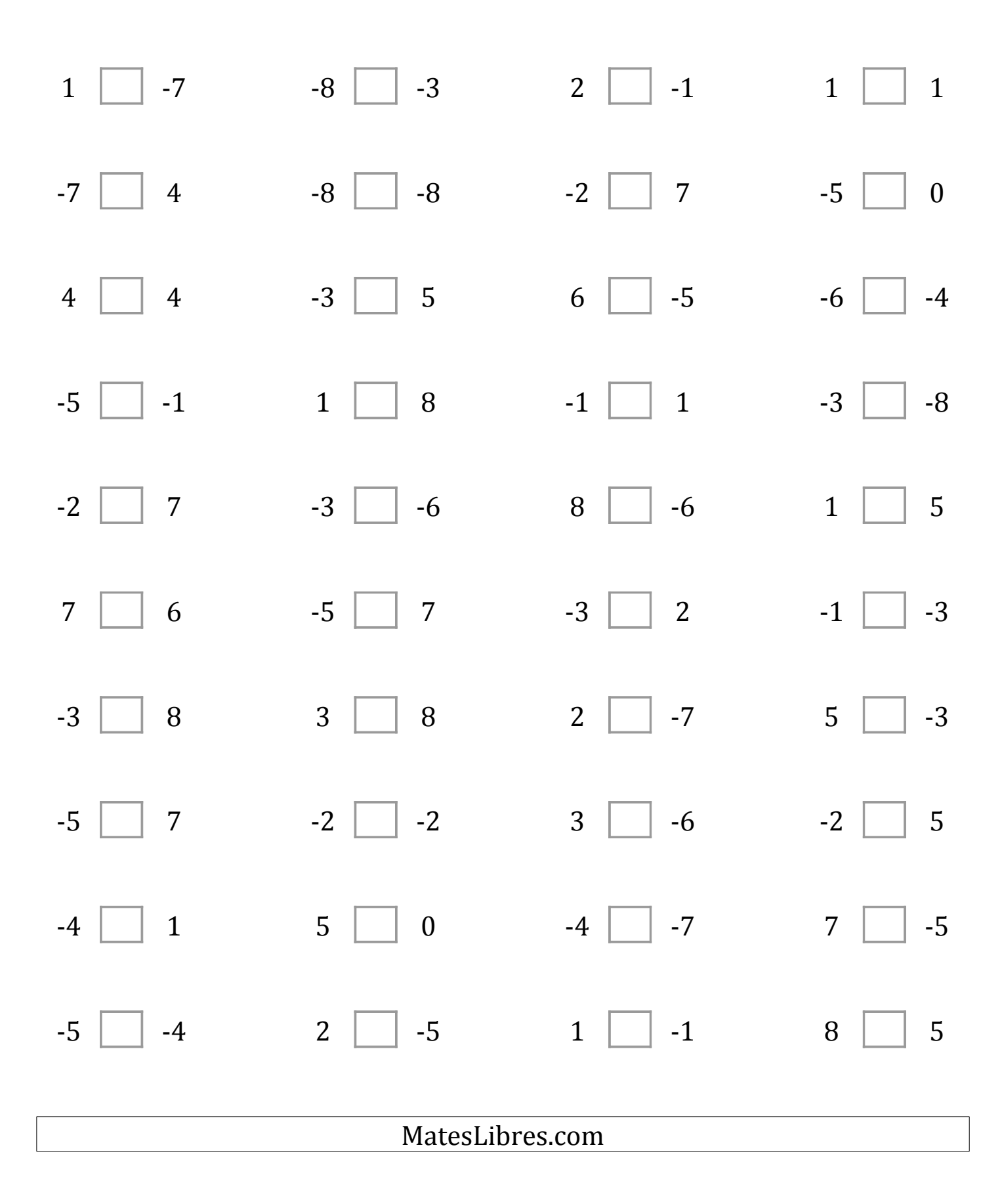

## Comparar Enteros (J) Respuestas

Compare los pares de enteros usando <, >, o =

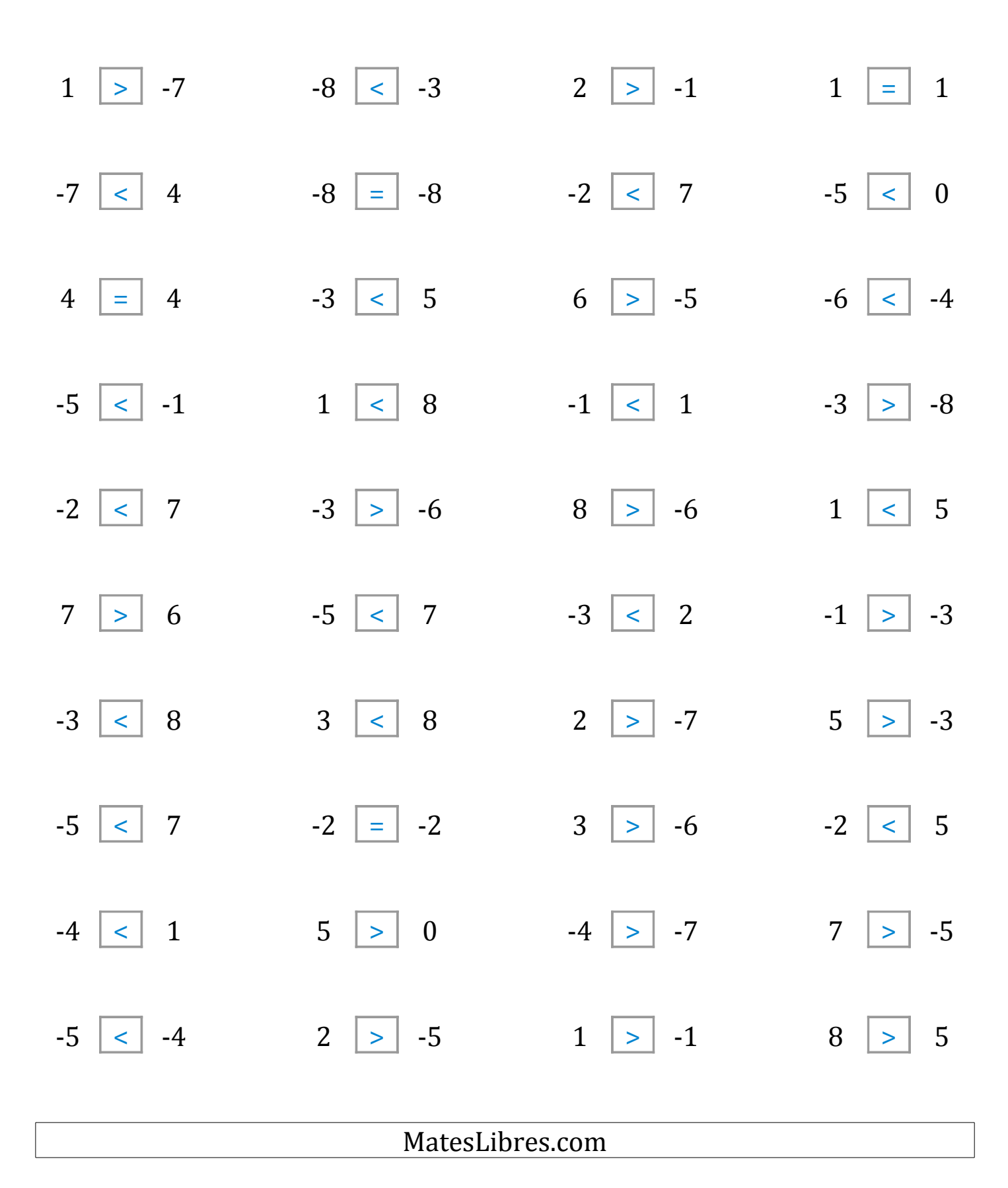